imc part of Scheer

> Seamlessly integrated into imc Learning Suite

# **Virtual Classrooms**

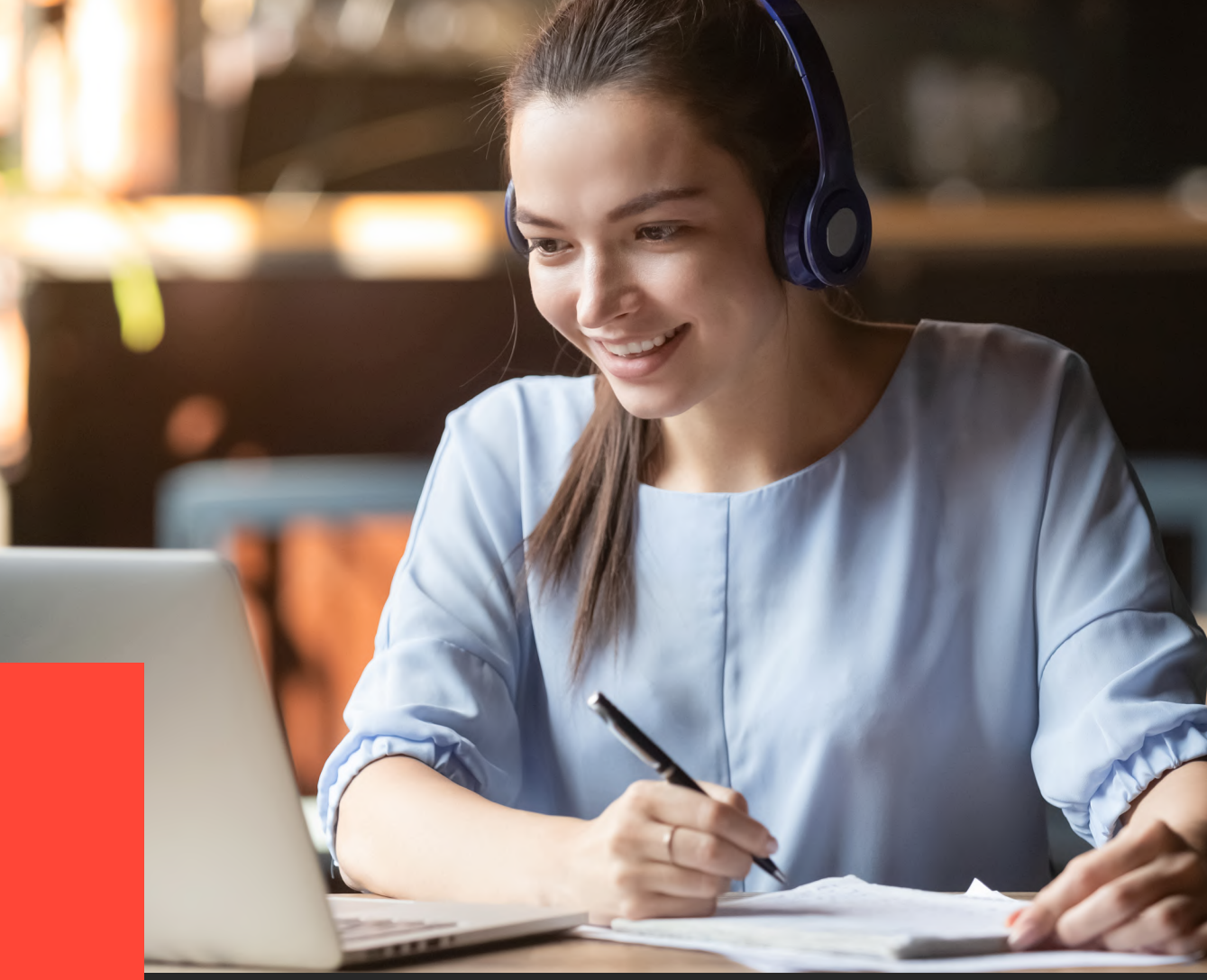

### **Virtual Classrooms** Where learning happens

Numerous companies now focus on blended learning as part of their corporate training strategy. Blended learning combines typical classroom training and elearning. This allows us to better design the training in a more efficient and diversified manner, and, to achieve stated training goals guickly. Travel expenses are typically incurred for both participants, as well as for the trainer, for conducting physical classroom training. The companies must frequently bear accommodation and additional expenses, making this form of training expensive. A virtual classroom offers the perfect alternative in order to avoid these costs, whilst also offering many other benefits. Virtual classrooms have found their way into vocational training as a stand-alone solution. Several companies benefit from the advantages of communication in real-time, for example through text chat, file sharing, audio and video broadcasts.

As a leading full service provider for digital training, imc AG has sound knowledge and experience regarding the significance of integrated training solutions, and now offers seamless integration of the following four virtual classrooms into imcs Learning Management System (LMS), imc Learning Suite:

- $-$  Adobe Connect
- GoToMeeting
- GoToWebinar
- $\blacksquare$  OpenMeetings
- $-$  Vitero

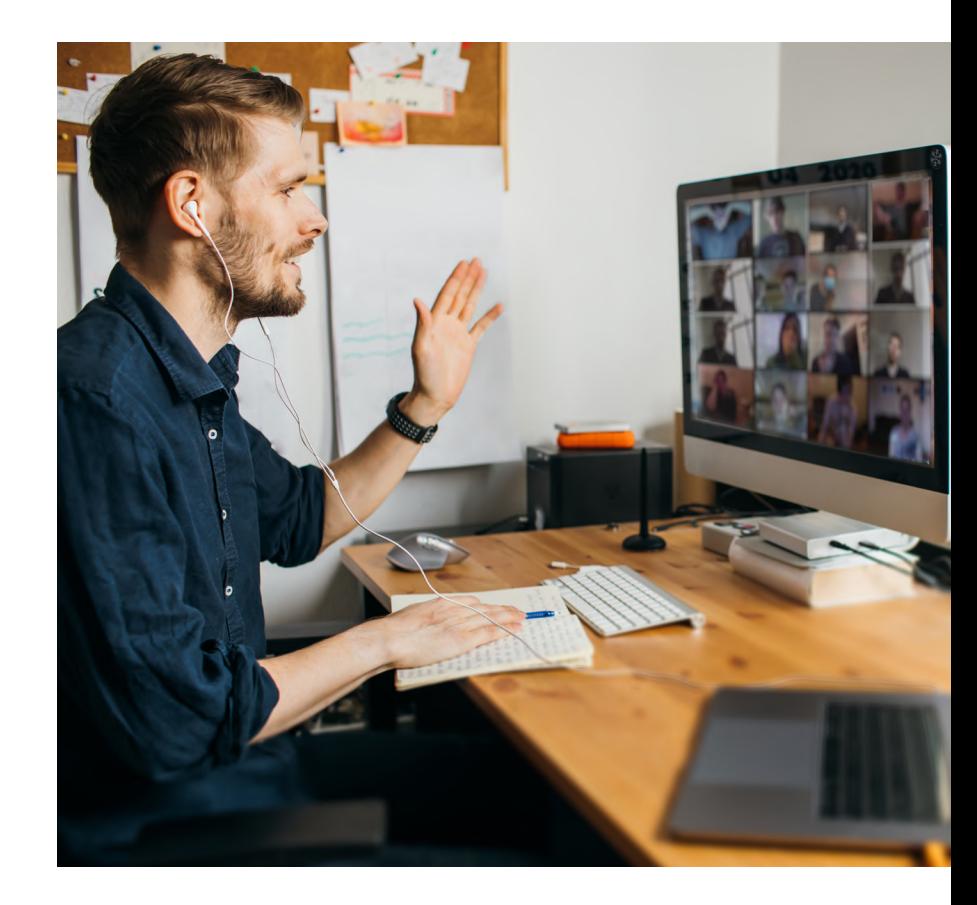

### How does a virtual classroom work in LMS?

Whether a time-critical compliance training, a descriptive product demonstration, or a coordination requiring a lot of interaction - a virtual classroom integrated into the imc Learning Suite enables targeted allocation of online sessions to relevant users.

Regardless of where the learners are, or which device they have at hand, they can directly connect to a live session in the integrated virtual classroom with a mouse click in the imc Learning Suite. Online classroom training is also supported through text chat in addition to audio, and video broadcast by means of a webcam, microphone and headphone. Training materials using this approach appears lively and provides various options to the trainer to design

interactive collaboration with learners. Product innovations can be shown live and in real-time, plus, queries can be addressed immediately; documents and content can be shared, collaborative work can be performed on virtual whiteboard or on screen, live surveys can be conducted with immediate voting options, and much more. For language training, for example, nothing beats having a face-to-face lesson with a native speaker. Virtual classrooms now make this possible without you having to leave the comfort of your own home. Furthermore, training can be recorded conveniently and easily in the virtual classroom, thus participants who could not participate in a particular training session can access the recording at their convenience to catch-up.

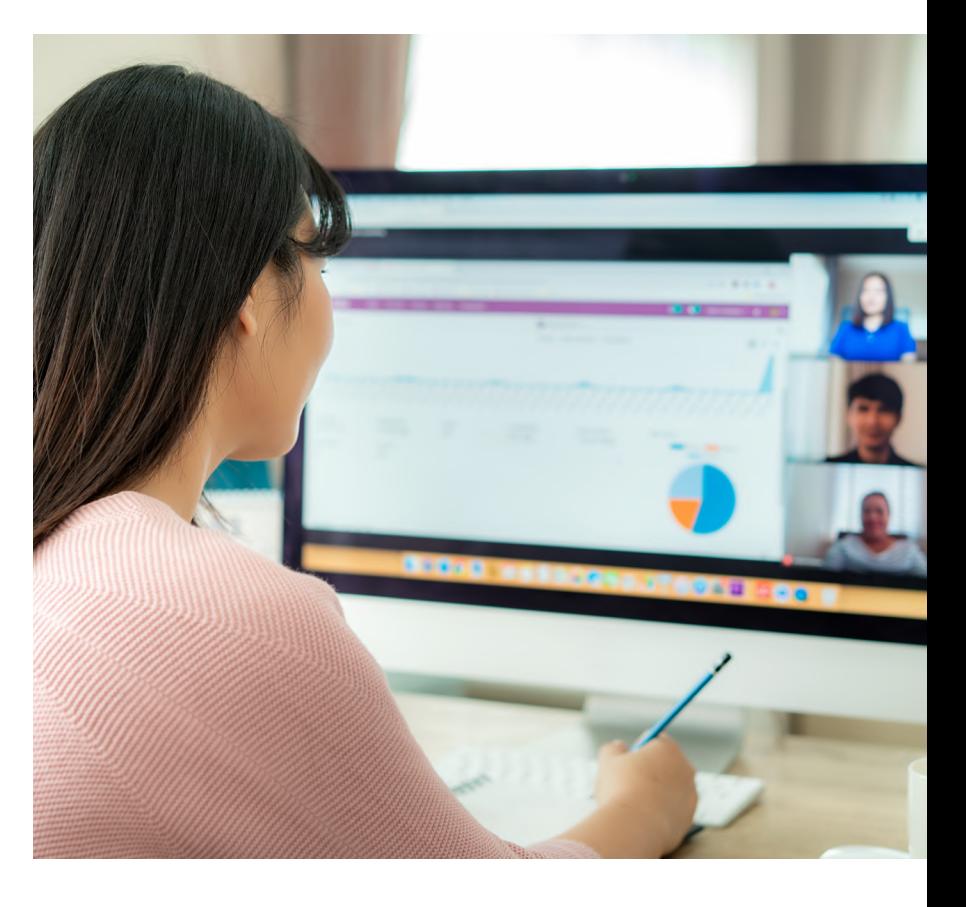

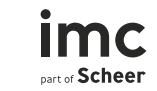

# Your integrated Virtual Classroom (VC)

**What you can do with Adobe Connect Meeting, OpenMeetings, LogMeIn GoToMeeting or Log-MeIn GoToWebinar?** \_

- Video conferencing
- $-$  Audio conferencing
- $-$  Chat
- Instantly change presenters
- $-$  Transfer keyboard and mouse control
- $-$  Screen sharing
- $-$  Mobile access
- $-$  Recording
- $-$  Drawing (not available for Mac)

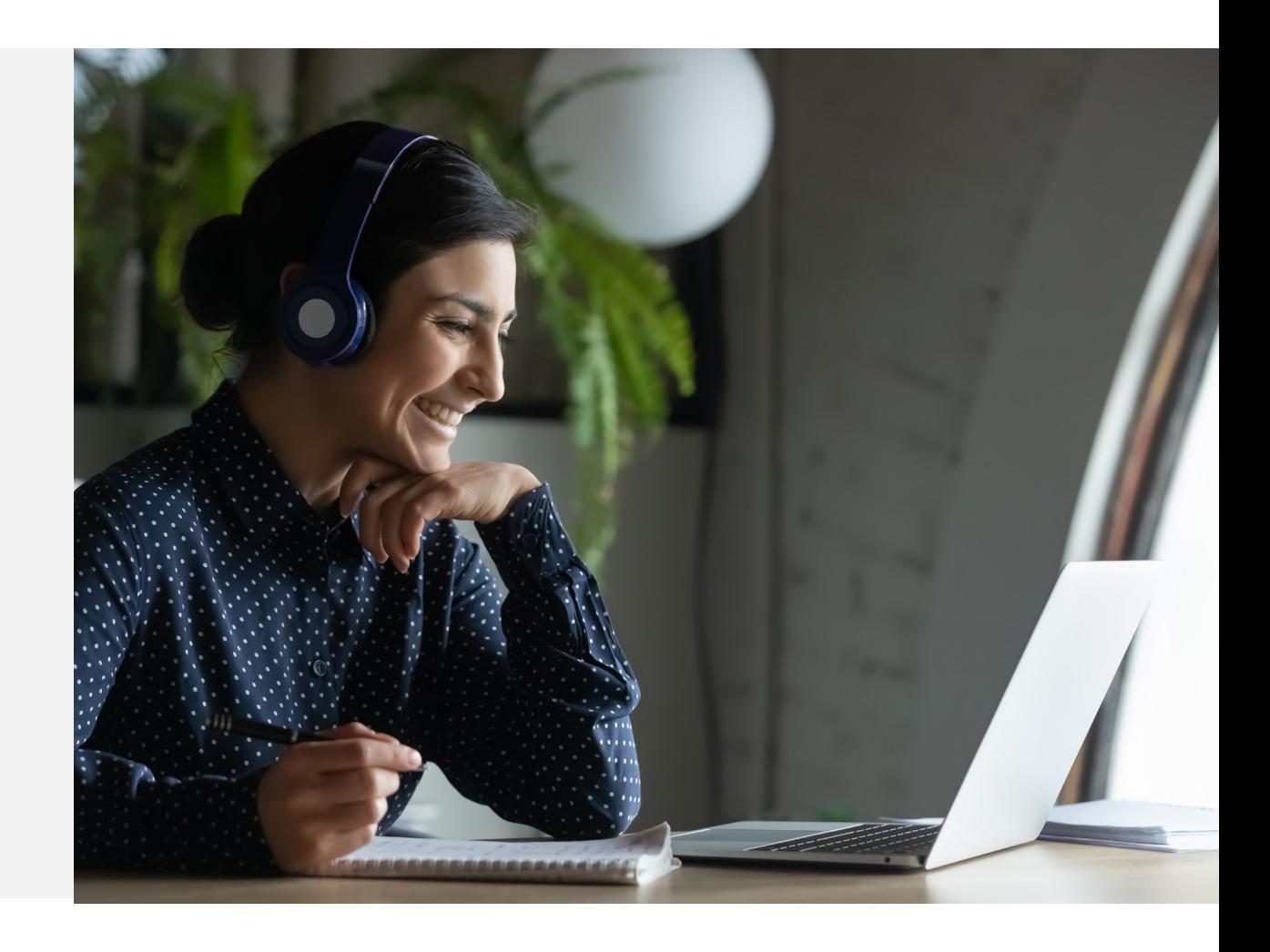

### Page 5 Whitepaper **Virtual Classrooms**

### Advantages of virtual classroom integration \_

From a large number of virtual classrooms available on the market, imc has selected four leading systems that have proved to be successful with our customers. Regardless of which system you select, you benefit from all the advantages of seamless integration with a leading Learning Management System, imc Learning Suite.

- $-$  Training in virtual classrooms becomes a fixed integral part of consistent training concepts within imc Learning Suite
- $-$  You define which target group should be directly addressed with classroom training, or with a meeting in a virtual classroom, both can be didactically integrated into a course's training syllabus.
- $-$  Live sessions can be followed up via WBT or assessment
- $-$  Your learners benefit from more interaction and cooperation in training and from increased efficiency

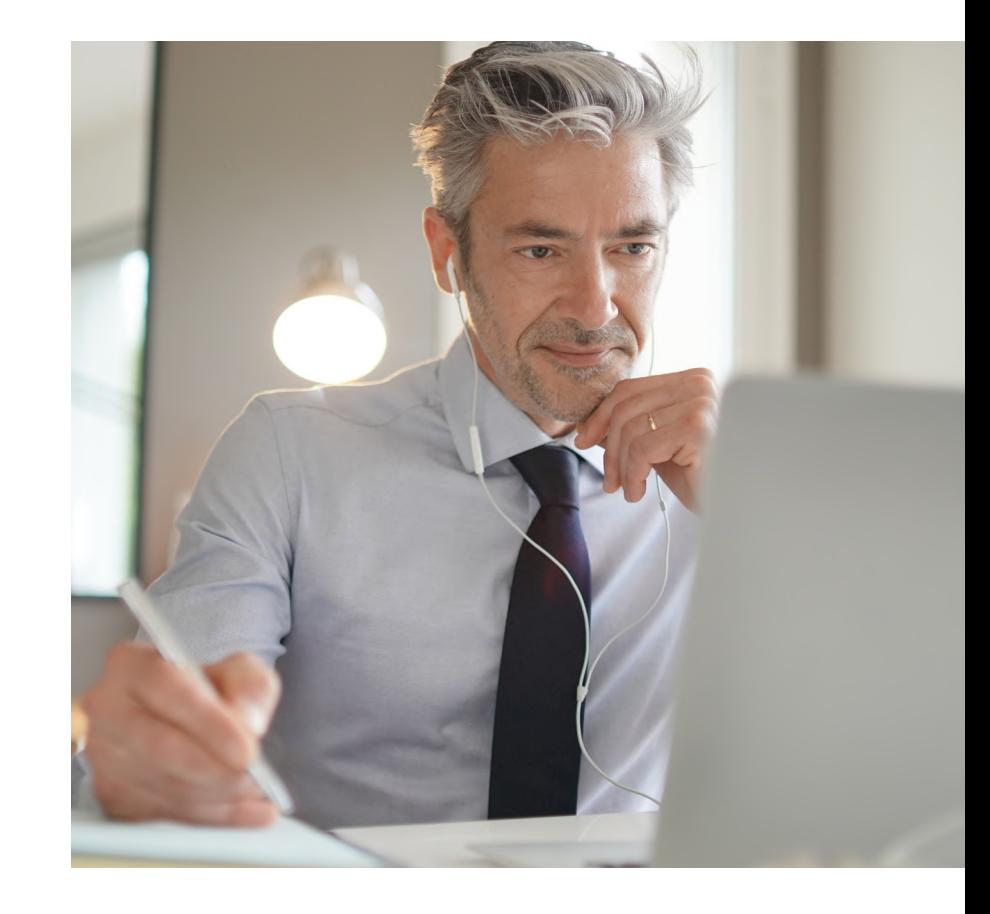

## How do Virtual Classrooms compare? \_

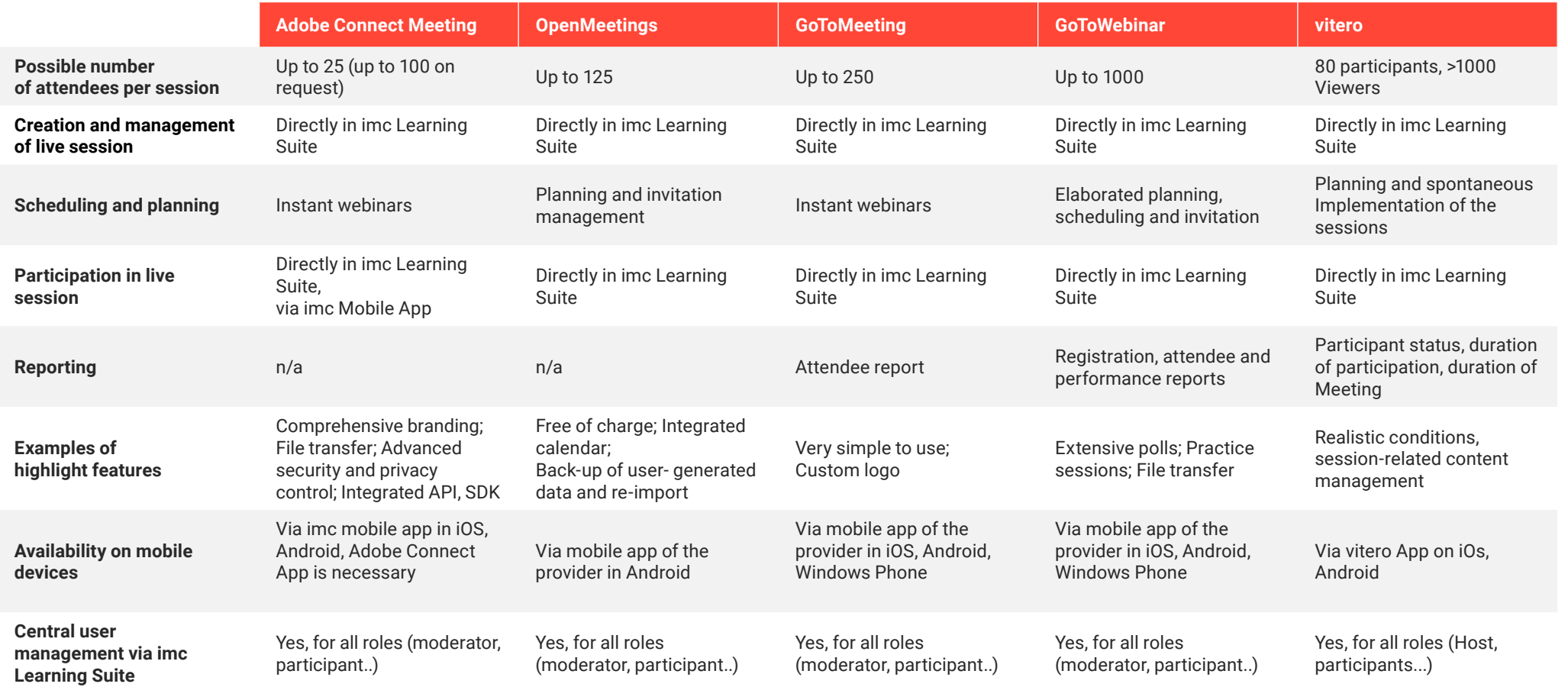

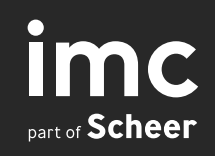

# Rewrite the way we learn \_

### **About imc**

imc has 25 years of experience, 350 employees spread out across 12 international locations, and over 1,300 customers worldwide ranging from small and medium enterprises (SMEs) to state and national government departments, to multinational groups.

We're a leading full-service provider for digital training, and we make learning better - by rewriting the way we learn.

Experts in technology, e-learning content and strategy work hand in hand to provide holistic and customised e-learning solutions.

#### **imc information multimedia communication AG**

#### **Headquaters Saarbrücken**

Scheer Tower, Uni-Campus Nord 66123 Saarbrücken T +49 681 9476-0 info@im-c.com

#### **imc worldwide**

Germany (Saarbrücken, Essen, Freiburg, München) Australia (Melbourne) UK (London) Austria (Graz) Romania (Sibiu) Switzerland (Zürich) Singapore The Netherlands (Vianen) USA (Dover)

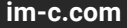

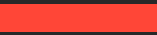